ГОУ ВПО «МАТИ» - Российский государственный технологический университет имени К. Э. Циолковского

**Кафедра «Моделирование систем и информационные технологии»**

# **ДИПЛОМНАЯ РАБОТА**

Разработка языка программирования математических расчетов FracCalc на основе дробей большой длины

> Дипломник: Синицин М.В. Руководитель: Лидовский В.В.

Задачи дипломного проектирования

> В процессе дипломного проектирования ставятся задачи следующего содержания:

 Создание класса для хранения неправильной дроби.

Разработка синтаксиса языка.

Построение интерпретатора.

Создание среды разработки.

# Представления чисел

При записи дроби числитель разделяется со знаменателем символом «\_», а целая часть дроби отделяется знаком точки от числителя и знаменателя.

<*целая часть*>**.**<*числитель*>**\_**<*знаменатель*>

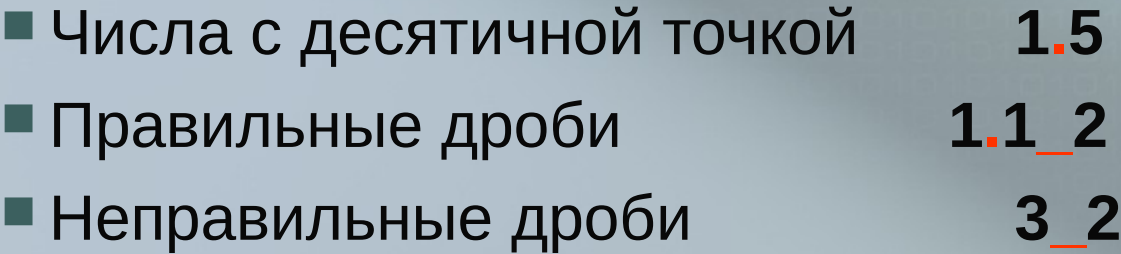

# Класс **Fraction**

Для хранения неправильной дроби в памяти компьютера был разработан класс fraction, структура которого изображена ниже:

#### fraction

bigNumber a; bigNumber b; char sing;

\*\*\* методы \*\*\*

bigNumber **List numbers;** 

char sing; \*\*\* методы \*\*\*

разряды

# Формат хранения чисел

Числа могут вводиться в любом удобном для пользователя формате, из которых число всегда преобразуется в неправильную дробь.

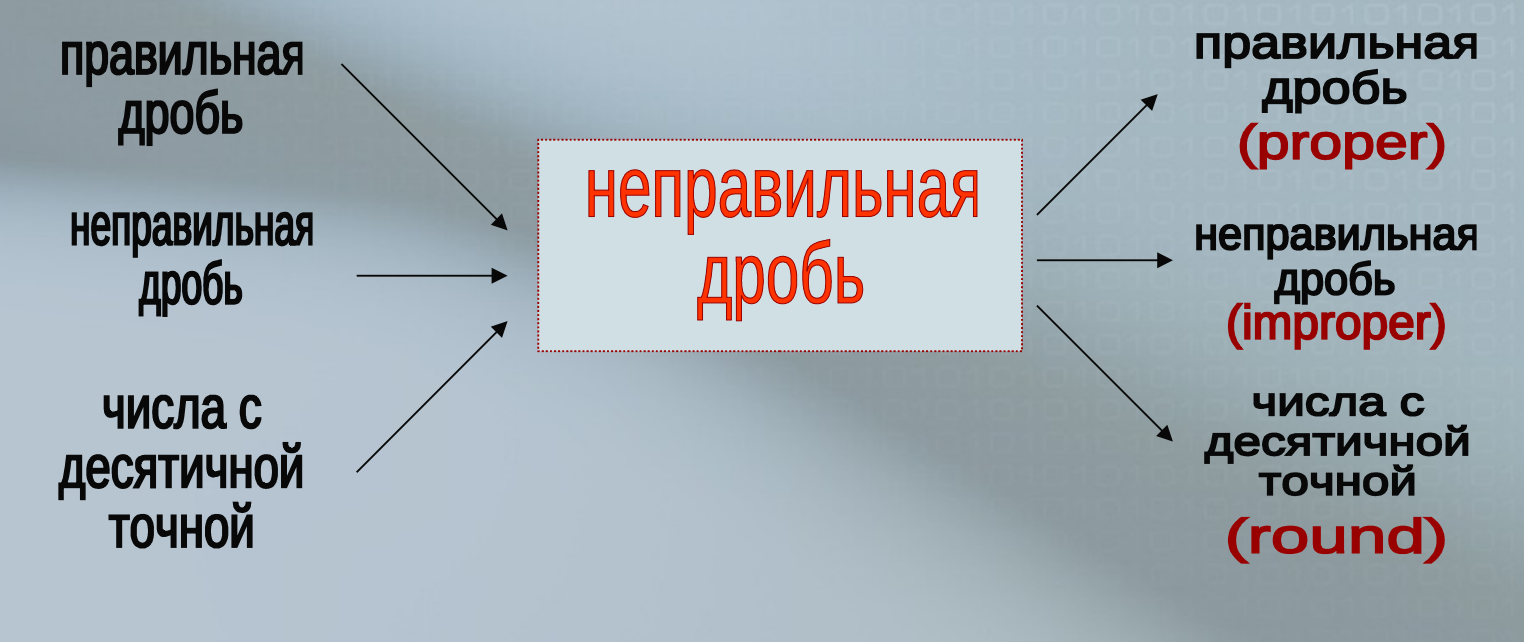

Формат вывода значений на экран переключается с помощью соответствующих команд.

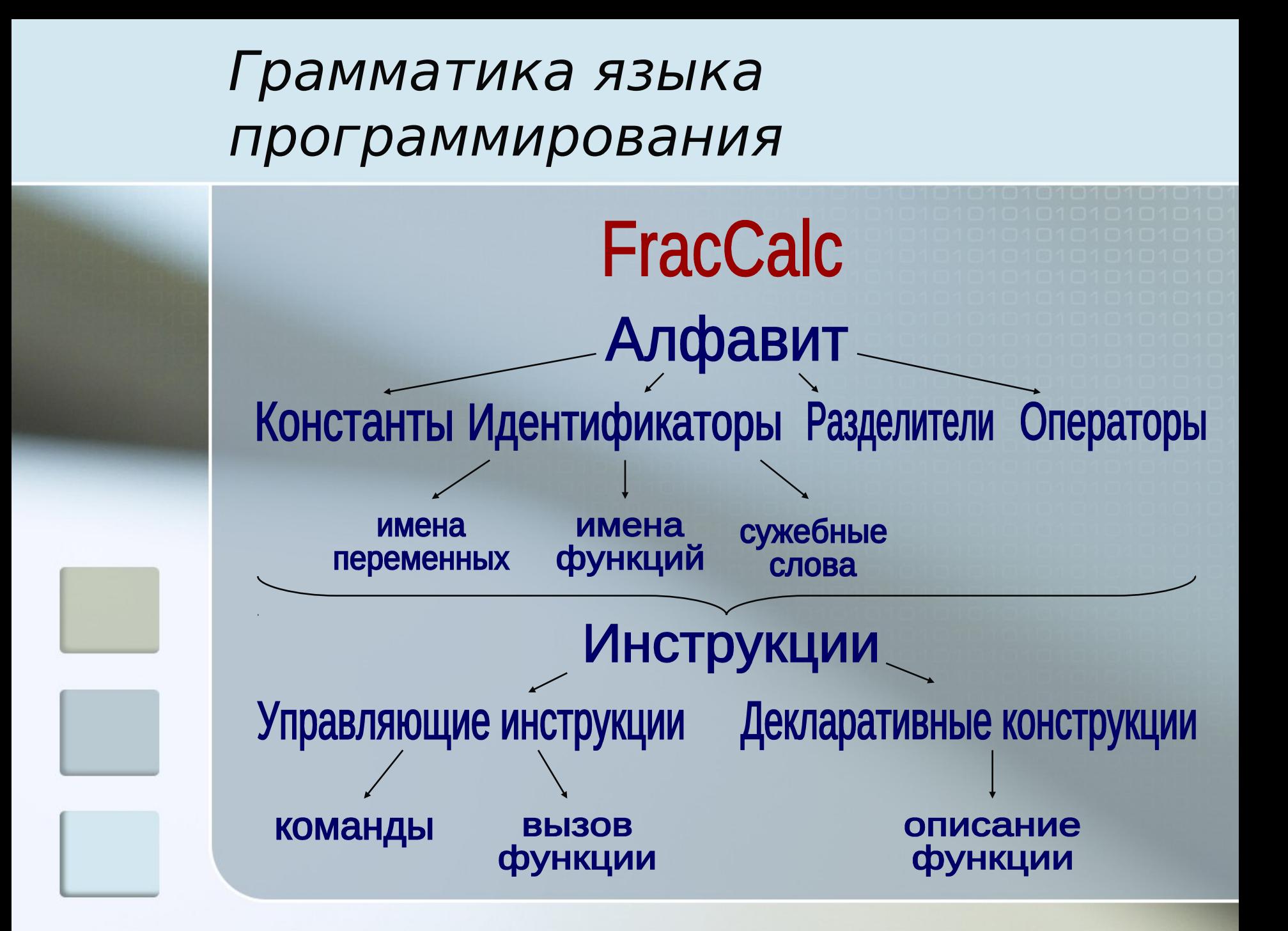

## Операции

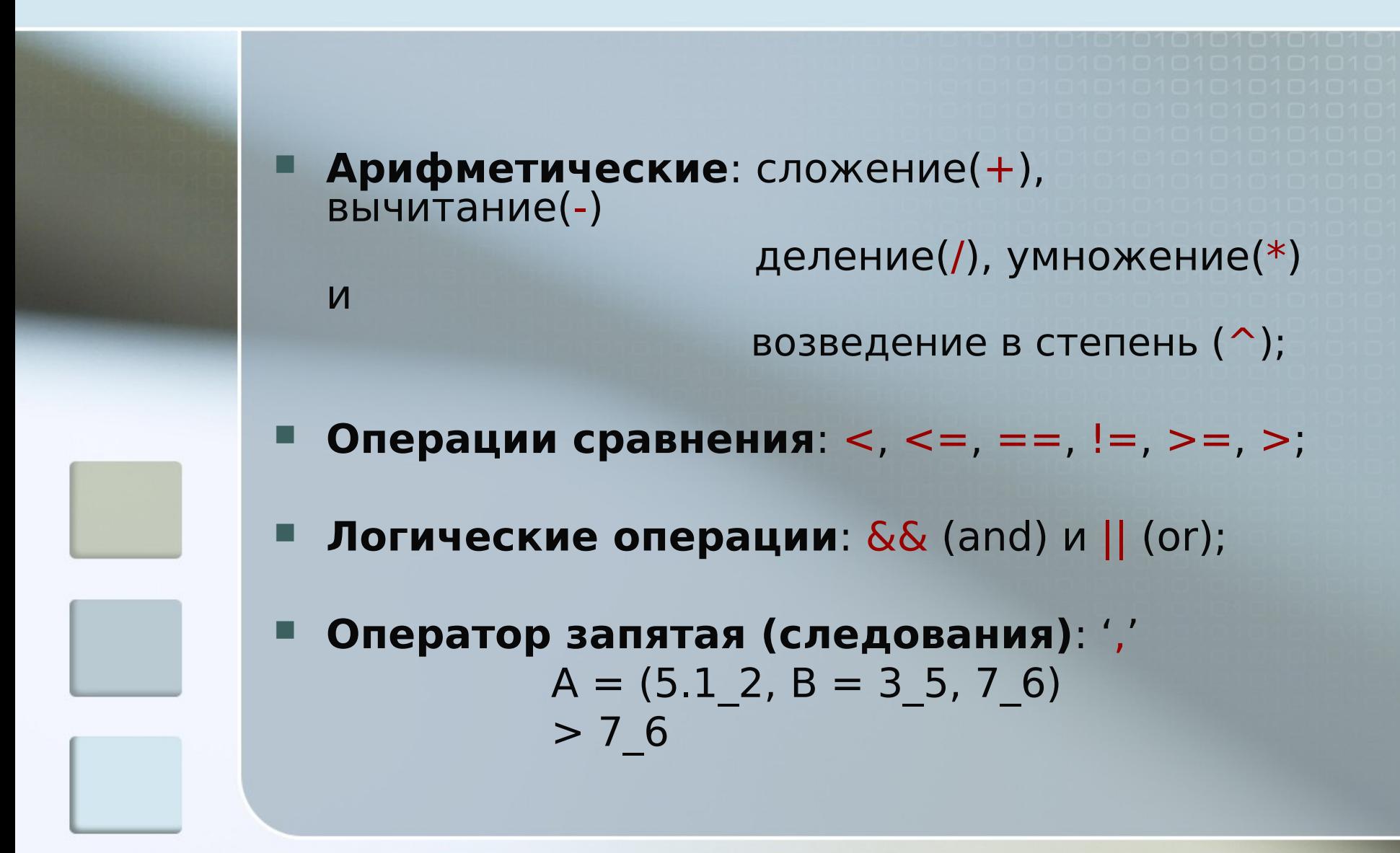

Управляющие инструкции

 Инструкции выбора Условный оператор *If*

 Инструкции итерации *цикл с условием while цикл с параметрами for*

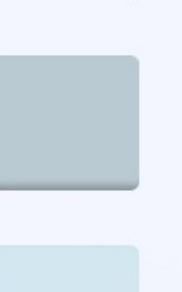

 Инструкции перехода *break continue*

## Пользовательские функции

Формат описания функции следующий:

*Имя\_функции* (*список аргументов*){ *Инструкция* }

После имени функции в скобках указывается список параметров в виде списка имен переменных через запятую, если они необходимы.

Переопределение функции автоматически удаляет старое. Все переменные, используемые в функции и ее параметры, являются локальными. Для возвращения результата в главную программу, используется оператор:

**return** выражение;

# Управляющие команды

 Команды переключение в режим вывода значение:

- proper правильная дробь
- improper неправильная дробь
- $*$  round  $n -$  вещественный вид (по умолчания 5 знаков после запятой)
- Команды загрузки файла include <*имя файла*>
- Команда выхода из программы exit

# Разработка интерпретатора

В процессе дипломного проектирования было разработано две реализации проекта:

 На языке С++ с использованием программы YACC для построения синтаксического анализатора контекстно-свободного языка;

 На языке Javа с использованием библиотеки графических компонент Swing

### Реализация интерпретатора на языке  $C++$

При данной реализации проекта использовалась программа YACC (Yet Another Compiler Compiler), предназначенaя для построения синтаксического анализатора контекстно-свободного языка. Анализируемый язык описывается с помощью грамматики в виде, близком форме Бэкуса-Наура (НФБН).

Программа представляет собой консольное приложение интерактивного режима работы. Интерпретатор работает под управлением ОС Linux и Microsoft Windows.

## Реализация интерпретатора на языке Java

Синтаксический разбор текста программы осуществляется в три этапа:

- разбиение текста программы на законченные инструкции;
- инструкция проходит через массив шаблонов всевозможных инструкций в языке в итоге чего определяется ее тип;
- все выражения в инструкциях преобразуются в польскую обратную запись и вычисляются.

# Разработка графической среды

Для построения графического интерфейса была выбрана библиотека графических компонентов Swing, входящая в стандартную библиотеку классов Java.

Swing был разработан компанией [Sun](http://ru.wikipedia.org/wiki/Sun_Microsystems) [Microsystems.](http://ru.wikipedia.org/wiki/Sun_Microsystems)

Библиотека Swing имеет ряд преимуществ:

- богатый набор интерфейсных примитивов
- настраивающийся внешний вид на различных платформах (look and feel)
- раздельная архитектура модель-вид (model-view)
- встроенная поддержка HTML

# Графическая среда разработки

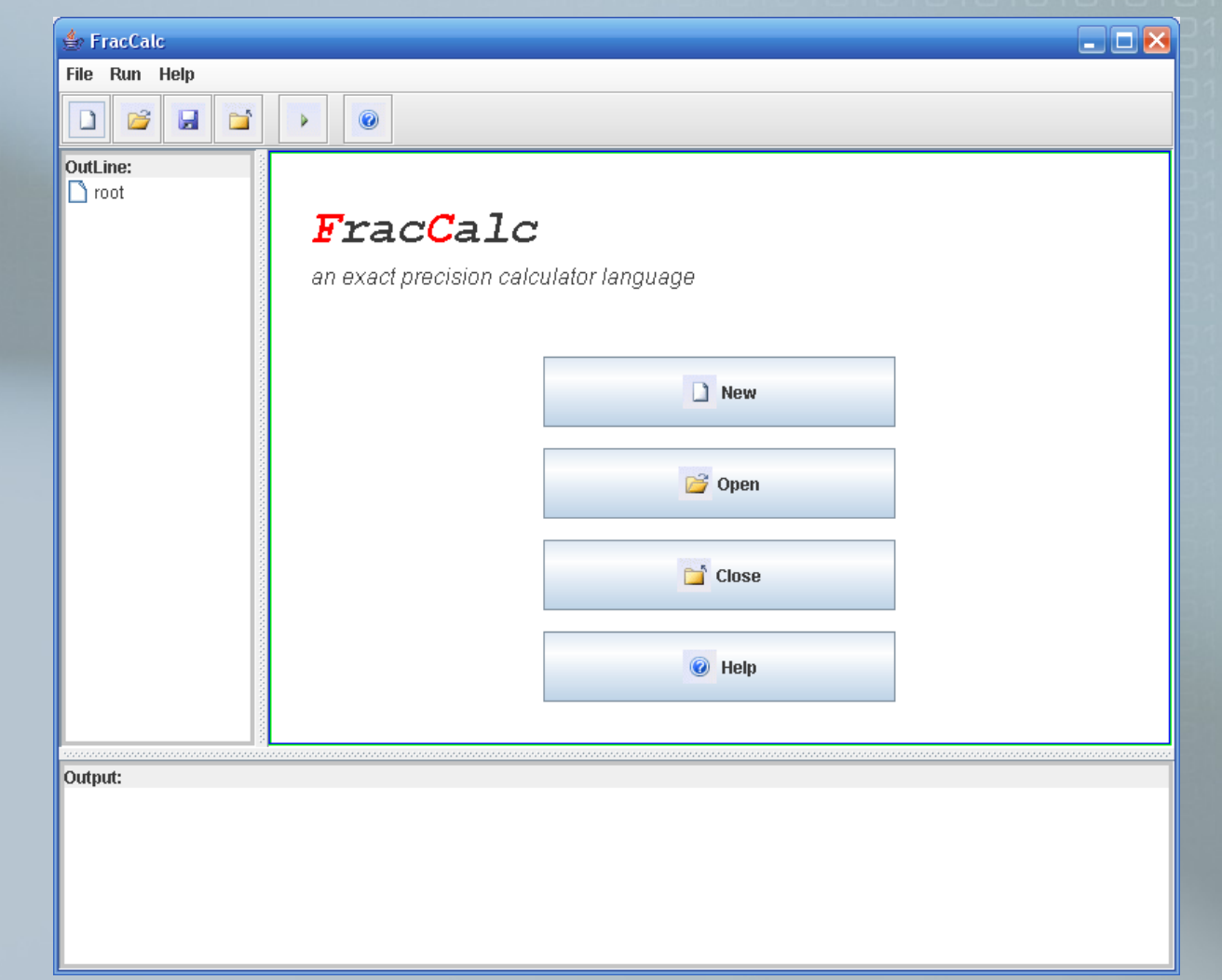

# **СПАСИБ О**

**ЗА ВНИМАНИЕ**